# Класове

### Какво са класовете?

- Основен инструмент на ООП
- Средство за дефиниране на абстрактни типове данни
- Синтактична конструкция, която позволява логическо групиране на данни и операциите над тях
- деструктор
- мутатори
- селектори
- конструктори
- Декларации на **член-функции (методи)**
- Декларации на **член-данни (полета)**

- <достъп> ::= private | protected | public
- <деструктор> ::= [<достъп>:] ~<име\_на\_клас>()
- <селектор> ::= [<достъп>:] <тип> <име> (<параметри>) const
- <мутатор> ::= [<достъп>:] <тип> <име>(<параметри>)
- <конструктор> ::= [<достъп>:] <име\_на\_клас>(<параметри>)
- <член-данна> ::= [<достъп>:] <тип> <име> {, <име>}
- <декларация> ::= <член-данна> | <конструктор> | <мутатор> | <селектор> | <деструктор>
- <тяло> ::= { <декларация>; }
- <име\_на\_клас> често е съществително име с главна буква
- <клас> ::= class <име\_на\_клас> { <тяло> };

- Може да присъства само един път в даден файл
- Обикновено се пише в заглавен (header) файл с разширение .h
- Файловете, които използват класа, включват дефиницията му чрез включване на заглавния файл с #include

class Rational { private:

int numer, denom;

public:

 Rational(); int getNumerator() const; void read();

};

- Конструкторите и деструкторите нямат тип!
- Деструкторът няма параметри!
- Прието е член-данни и член-функции да са разделени
- Директната рекурсията е забранена, както при записи class Employee { Employee boss; ... };
- Индиректната рекурсия (чрез указател) е позволена class Employee { Employee\* boss; ... };
- Член-функциите могат да са от всякакъв тип, включително и същия клас:
- class Employee { ... Employee getBoss() const; };

# Обекти

- Променливите от тип някой клас се наричат **обекти** или **инстанции на класа**
- <дефиниция на обект> ::= ( <име на клас> | <клас> ) <описание\_на\_обект> {, <описание\_на\_обект> };
- $\leq$ описание на обект> ::=  $\leq$ име на обект> [ = <израз> ] | <име\_на\_обект>(<параметри>) |  $\langle$ име на обект> =  $\langle$ име на клас> $\langle$  $\langle$ параметри>)

 $\bullet$ 

# Представяне на обекти в паметта

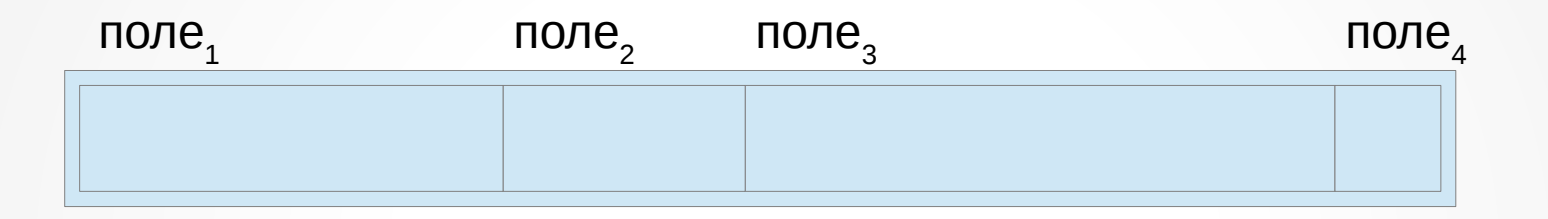

- всеки обект от даден клас заема едно и също количество памет
- sizeof(<клас>) или sizeof(<обект>) връщат броя байтове, заемани от обекта от дадения клас

#### Представяне на класове в паметта

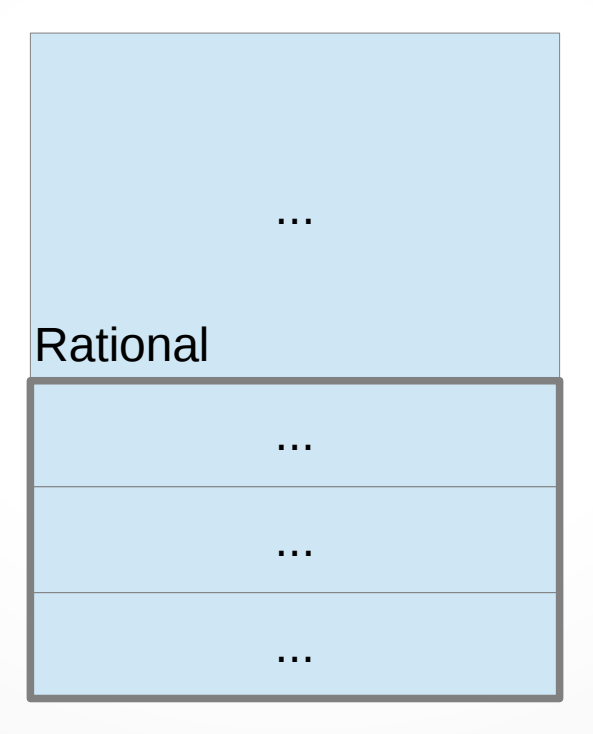

Rational::Rational() | ...

Rational::getNumerator() | ... ...

Rational::read() | ... ...

# Достъп до компонента на обект

- <обект>.<член-данна>
- <обект>.<член-функция>(<параметри>)
- Всеки обект има собствени стойности на член-данните
- Кодът на функциите се пази в класа, а не във всеки обект!

# Достъп до компонента чрез указател към обект

- (\*<указател към обект>).<член-данна>
- (\*<указател\_към\_обект>).<член-функция>(<параметри>)
- <указател към обект>-><член-данна>
- <указател\_към\_обект>-><член-функция>(<параметри>)
- С указатели към обекти се работи както с указатели към обикновени променливи

# Указател this

- В член-функциите имаме достъп до компонентите без да се указва обект
- Използва се обекта, за който е извикана член-функцията
- Как член-функциите разбират за кой обект са извикани?
- При всяко извикване на член-функция се създава автоматично константен указател  $\leq$ име на клас>  $*$  const this
- this винаги сочи към обекта, за който е извикана членфункцията
- За селекторите: <име на клас> const \* const this

### this като неявен параметър

- void Rational::read() { cin >> numer >> denom; } ... се превежда до
- void Rational::read(Rational\* const this) { cin >> this->numer >> this->denom; }
- $r.read()$ ;
	- ... се превежда до
- Rational::read(&r);

### this като неявен параметър

- int Rational::getNumerator() const { return numer; }
	- ... се превежда до
- int Rational::getNumerator(Rational const \* const this) { return this->numer; }
- cout  $<< r.getNumerator()$ ; ... се превежда до
- cout << Rational::getNumerator(&r);

# Спецификатори за достъп

#### Две нива на достъп:

- вътрешен достъп Достъп до компоненти на класа от член-функции на същия клас
- външен достъп Достъп до компоненти на класа от функции, които не са членфункции на същия клас
	- обикновени функции
	- член-функции на друг клас

# Спецификатори за достъп

#### Спецификатори за достъп

- private
	- позволен е само вътрешен достъп
- public
	- позволен е вътрешен и външен достъп
- protected

• в struct e public

- позволен е вътрешен достъп и ограничен външен достъп
- ще говорим за protected по-късно
- 
- 

– спецификатор по подразбиране е private

- -
- 
- 

# Спецификатори за достъп

- След първото използване на спецификатор за достъп, той остава валиден за всички последващи декларации
- Спецификатор за достъп може да бъде използван произволен брой пъти
- $\cdot$  class Example { int a; // private double b; //private public:

 Example(); // public int getA() const; // public private:

```
 void setB(double b); // private
```
};

# Операция за указване на област

- [<област>)::<име>
- <област> е запис, клас или пространство от имена
- Ако <област> е пропусната, се подразбира глобалното пространство от имена
- Име с използвана операция :: се нарича **квалифицирано име**

# Операция за указване на област

Примери:

- Rational: read член-функцията read на класа Rational
- Student::read член-функцията read на класа Student
- :read глобалната функция read
- Операцията :: се използва, когато има нужда да се разреши нееднозначност (ambiguity)

# Дефиниция на член-функция

- <член функция> ::= [inline] [<тип>] <име на клас>::<име\_на\_член\_функция> (<параметри>) { <тяло> }
- Прието е член-функциите да се дефинират в изходния (source) файл, а не в заглавния (header) файл
- Защо?
- Който използва класа ви трябва да знае кои са членданните и какви член-функции има, но не и как са реализирани

# Вградени (inline) член-функции

- Позволено е член-функциите да се дефинират в дефиницията на класа class Rational  $\{...$  Rational $()$   $\{$  numer = 0; denom = 1;  $\}$   $\};$
- Такива функции се наричат **вградени**
- Вградените функции не се извикват със стекови рамки
- Тяхното тяло се замества при всяко тяхно извикване
- Една вградена функция може да е дефинирана извън дефиницията на класа
- Преди дефиницията се поставя запазената дума **inline**
- Окончателното решение дали една функция да е вградена е на компилатора!
- Препоръчително е да се вграждат само кратки функции

# Примери за дефиниране на клас

- Точка в равнината
- Точка в пространството
- Пирамида